#### **Bachelor of Computer Application (Semester – 3 and Semester - 4) Saurashtra University Effective from June - 2023**

## **CS – 20 PROGRAMMING WITH C#**

# **Objectives:**

 Demonstrate knowledge of object-oriented concepts Design user experience and functional requirements C#.NET application.

#### **Prerequisites**:

Basic Knowledge of C # programming language and .NET environment.

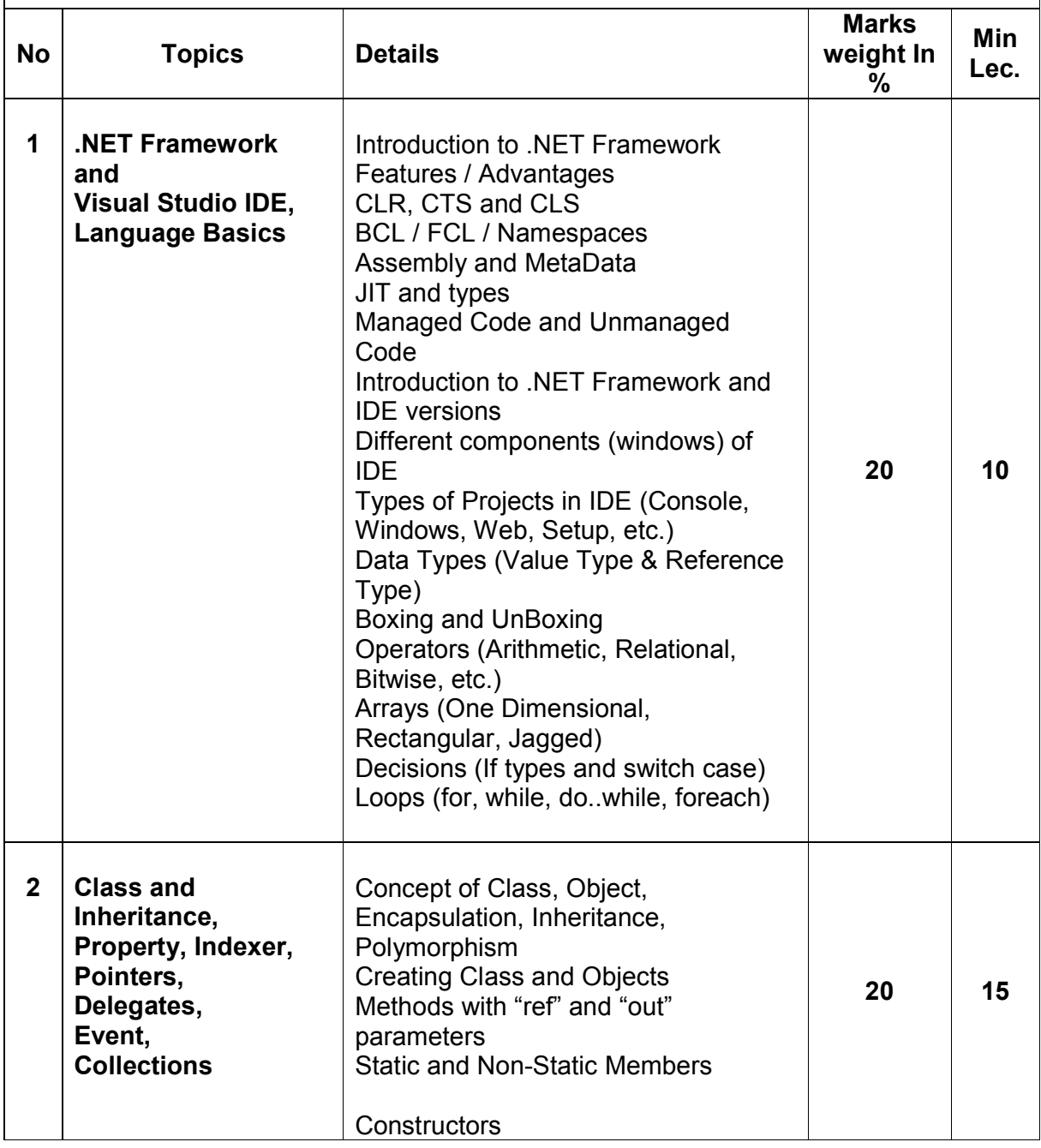

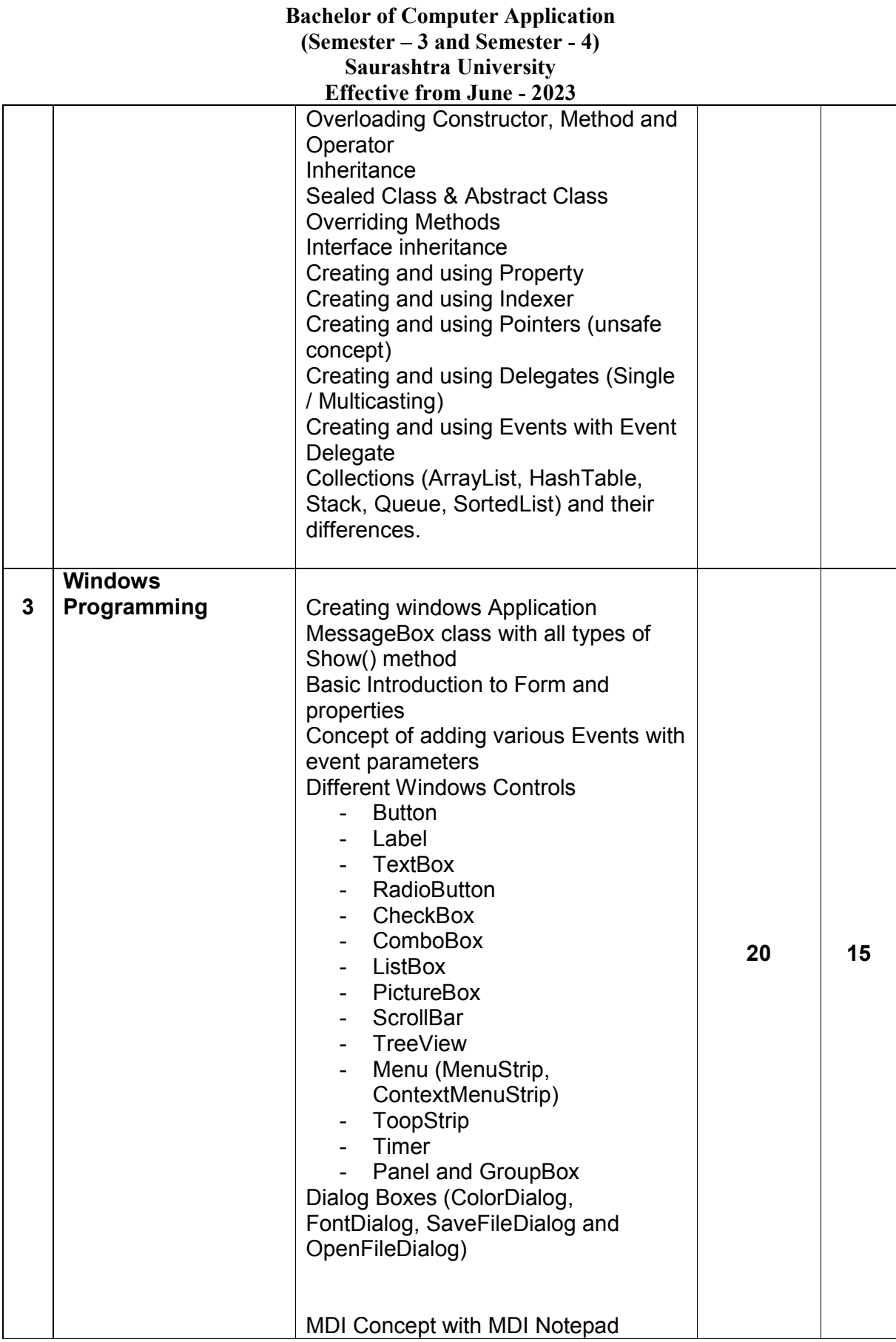

## **Bachelor of Computer Application (Semester – 3 and Semester - 4) Saurashtra University**

# **Effective from June - 2023**

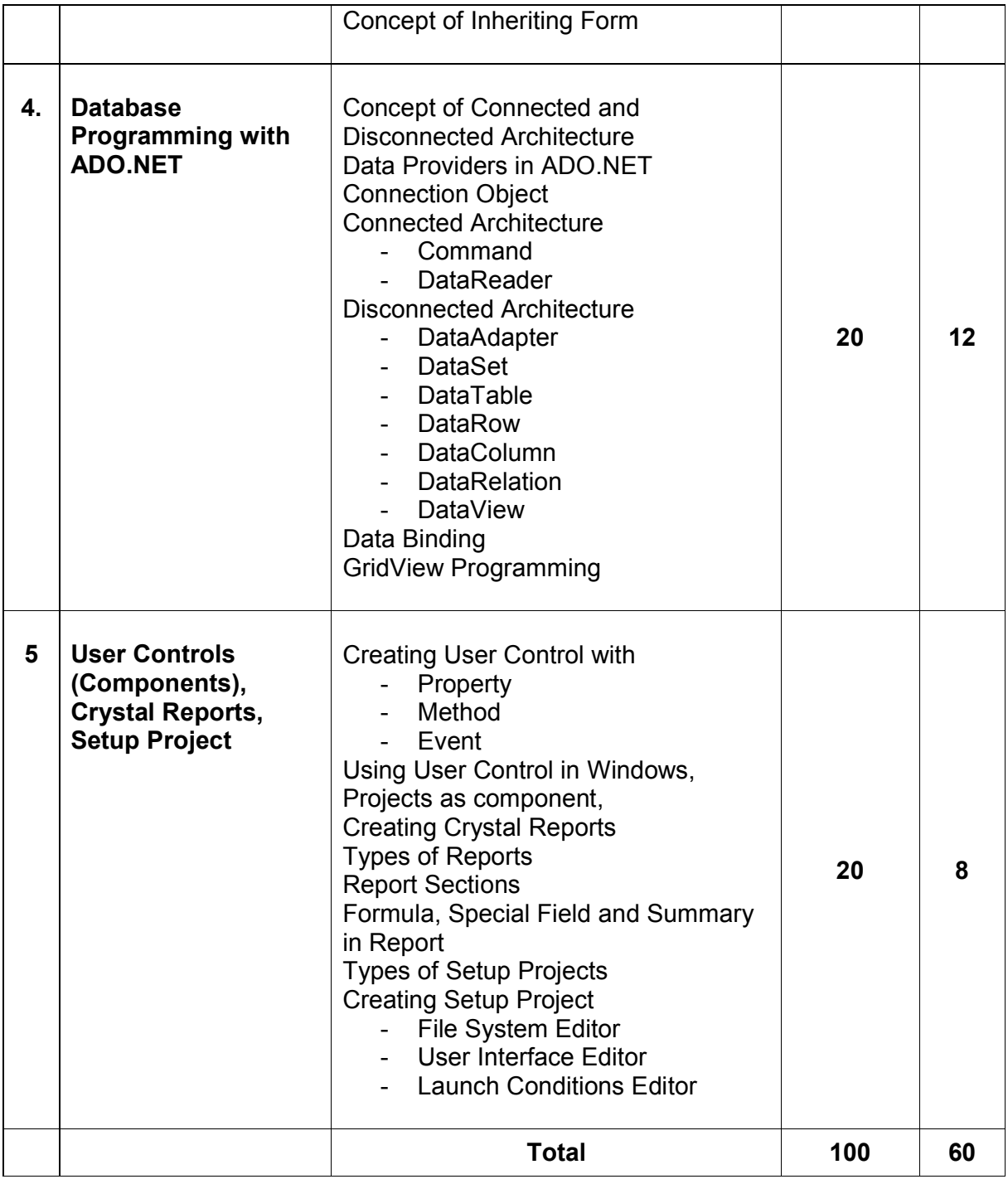

Students seminar Theory 3 Lectures Expert Talk - 5 Lectures Students Test **- 5 Lectures TOTAL LECTURES 60+15 = 75**